# DESARROLLO DEL MOTOR DE CÁLCULO CONDEN 1.0 EN DIFERENCIAS FINITAS PARA MODELAR PROBLEMAS ELECTROSTÁTICOS 2D Y SU VALIDACIÓN FRENTE A LA PDETOOL DE MATLAB

Rodríguez W., and Pallares M.

*Resumen*—El presente trabajo consiste en el desarrollo e implementación del método de diferencias finitas por sobrerrelajación adaptado a mallas irregulares para determinar la influencia de las fronteras de aire sobre los valores de potencial y campo eléctricos, calculados dentro de un condensador de placas paralelas, empleando GID como plataforma de pre/postproceso y FORTRAN como lenguaje de programación del motor de cálculo de diferencias CONDEN 1.0. El dominio del problema está constituido por dos rectángulos que representan al condensador y a la capa de aire que lo cubre, divididos en mallas rectangulares no uniformes.

Finalmente, se presenta una validación utilizando el módulo de solución de ecuaciones diferenciales parciales por elementos finitos PDETool de Matlab.

*Índice de Términos*— sobrerrelajación, diferencias finitas.

#### I. INTRODUCCIÓN

L método de las diferencias finitas es una técnica EL método de las diferencias finitas es una técnica<br>mumérica simple que se emplea para resolver ecuaciones diferenciales parciales. Una solución de diferencias finitas a la ecuación de Poisson o de Laplace, se obtiene en dos pasos. Primero aproximándose a la ecuación diferencial y a las condiciones en la frontera por medio de un grupo de ecuaciones algebraicas lineales llamadas ecuaciones de diferencias, en los puntos de una cuadrícula situada dentro de la región de la solución, y segundo, resolviendo este grupo de ecuaciones algebraicas. El presente trabajo aplica el método de diferencias finitas para determinar la influencia de las fronteras de aire sobre los valores de potencial y campo eléctricos, calculados dentro de un condensador de placas paralelas. Este artículo contiene una descripción completa del problema, su implementación en GID y el uso del programa de diferencias.

Dada la restricción en la extensión de este documento solo

R. Wilson. Universidad Santo Tomás, Bogotá (Tel: 6408719; e-mail: wilsonrodriguez@correo.usta.edu.co)

P. Myriam Rocío (e-mail: mrocio03@hotmail.com)

se presenta un único modelo, sin embargo, el Motor de Cálculo CONDEN 1.0 fue probado en varios de ellos y comparado satisfactoriamente con las soluciones halladas mediante el módulo de solución de ecuaciones diferenciales por elementos finitos PDETOOL de MATLAB.

#### II. PLANTEAMIENTO DEL PROBLEMA

#### *A. Ecuaciones Matemáticas*

Fundamentalmente, el problema de campo entre dos placas paralelas es electrostático; por tanto, se sintetiza en las siguientes dos ecuaciones de Maxwell para el campo eléctrico, particularizadas al caso estacionario:

$$
\nabla \vec{D} = \rho_V
$$
  
 
$$
\nabla \times \vec{E} = 0
$$
 1.

donde  $\rho$ <sub>v</sub> es la densidad cúbica de carga (Coulomb/m<sup>3</sup>),  $\vec{D}$  es la densidad de flujo eléctrico (Coulomb/m2) y  $\vec{E}$  es la intensidad de campo eléctrico (Voltios/m). Ambos vectores se relacionan a través de la permitividad del medio ε (Farad/m), así:

$$
\vec{\mathbf{D}} = \varepsilon \vec{\mathbf{E}} \tag{3.}
$$

En el vacío,  $\varepsilon = \varepsilon_0 = 8.854E-12$  F/m. Dado que É es conservativo, puede definirse un potencial V (V) tal que:

$$
\vec{E} = -\nabla V \tag{4.}
$$

Introduciendo esta definición de potencial en la divergencia de la densidad de flujo eléctrico, se obtiene la ecuación de Poisson:

$$
\nabla \varepsilon \nabla \mathbf{V} + \rho_{\mathbf{V}} = 0 \tag{5}
$$

En el caso del condensador,  $\rho_v$  es igual a cero, dado que no

hay densidad de carga volumétrica y la ecuación de Poisson se convierte en la ecuación de Laplace 2D. Además, si se tiene en cuenta que el medio es isótropo, la permitividad puede ser eliminada de la ecuación, así:

ECUACIÓN DE 
$$
\frac{\partial}{\partial x} \left( \frac{\partial V}{\partial x} \right) + \frac{\partial}{\partial y} \left( \frac{\partial V}{\partial y} \right) = 0
$$
 6.

donde:

$$
E_x = -\frac{\partial V}{\partial x} E_y = -\frac{\partial V}{\partial y}
$$
7.

#### *B. Condiciones de Contorno*

En la resolución de la ecuación de Laplace 2D sobre el dominio Ω limitado por el contorno Γ, las condiciones en la frontera pueden expresarse como sigue:

$$
V - \overline{V} = 0 \Big|_{\Gamma_V}
$$
 Condición Dirichlet 8.

Donde Γv representa el contorno donde se prescribe el valor del potencial  $\overline{V}$ . Así mismo,  $\Gamma_D$  es el contorno donde se fija la densidad de flujo  $\overline{D}_n$ .

$$
n^T \vec{D} - \overline{D}_n = 0|_{\Gamma_D}
$$
 Condición Neumann 9.

Obsérvese que no se incluye en este último caso la densidad de carga en el contorno por entender que se trata de una de las fronteras del problema y, por tanto, libres de carga. Si se deseara incorporar una situación que las incluyera bastaría fijarlas como condición de carga.

#### *C. Esquema del Condensador*

El caso consiste entonces, en dos placas paralelas uniformemente cargadas. Se supone que las placas son metálicas y que la carga por unidad de superficie es σ, según se muestra en la Figura 1.

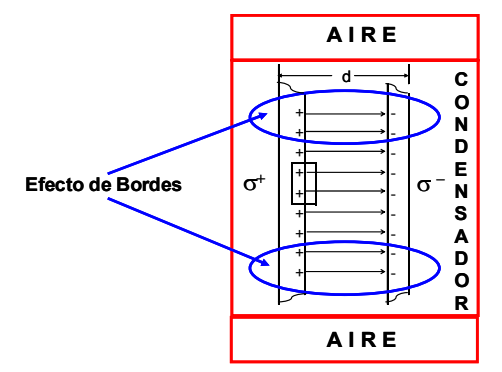

Figura 1. Sección del campo entre las dos placas cargadas

Este esquema permite analizar el comportamiento del

campo eléctrico dentro de un condensador de placas paralelas, teniendo en cuenta el efecto de bordes. Existe una solución analítica para determinar el voltaje y campo eléctrico dentro de un condensador y por tanto es posible realizar la validación del modelo.

*D. Aplicación de Gauss: Simplificación del efecto de bordes* 

Como superficie de Gauss se toma un cilindro achatado, cada una de cuyas bases tienen un área dA y que contiene en su interior una carga dq. Por razón de simetría, el campo debe ser uniforme y perpendicular a la superficie de las placas cargadas. Aplicando el teorema de Gauss al cilindro, resulta que la contribución de las superficies curvas es nula ya que el campo es tangente a estas superficies y, por tanto, no tiene componente normal. La contribución de la cara plana interior al metal, es nula, porque el campo en el interior del metal lo es, ya que se trata de un conductor por el que no circula corriente. Solo queda la otra base, que está situada en la región comprendida entre las placas consideradas. En esta base, el campo es constante y se tiene que:

$$
\varepsilon_0 \int_S E_n dA = \varepsilon_0 E dA = dq
$$
 10.

y, por tanto, en la región comprendida entre las placas:

$$
\varepsilon_0 E = dq/dA = \sigma \tag{11}
$$

Donde,  $E = σ / ε_0$ , es la expresión analítica para validar el modelo de bordes.

En la región central comprendida entre las placas paralelas de cargas iguales y opuestas, el campo eléctrico es igual a la densidad superficial de cargas de las placas metálicas, dividida por la permitividad del medio, comprendido entre ellas.

Desde el punto de vista del cálculo del potencial en un punto arbitrario situado entre las placas se puede determinar que su valor es inferior al de la placa cargada positivamente. De esta manera, si la placa se encuentra puesta a tierra, el potencial en dirección x es,

$$
V(x) = -E_x x = -(\sigma/\varepsilon_0)x
$$
 12.

Aplicando la definición de campo eléctrico, se llega nuevamente a la ecuación 11,

$$
E_x = -\frac{\partial V}{\partial x} = (\sigma/\varepsilon_0)
$$
 13.

La discretización de la ecuación diferencial que rige el problema se lleva a cabo mediante la técnica de diferencias finitas, debido a que la geometría del dominio se adapta muy bien a la formulación fuerte de este método. Así mismo, el

coste computacional se ve reducido respecto a la utilización de técnicas más complejas, en aspectos tales como necesidad de almacenamiento y número de operaciones. Además, el esquema admite la solución por vía iterativa empleando el método de sobrerrelajación que permite una convergencia razonable.

En la figura 2. se muestran la distribución del potencial y del campo eléctrico dentro del dominio estudiado.

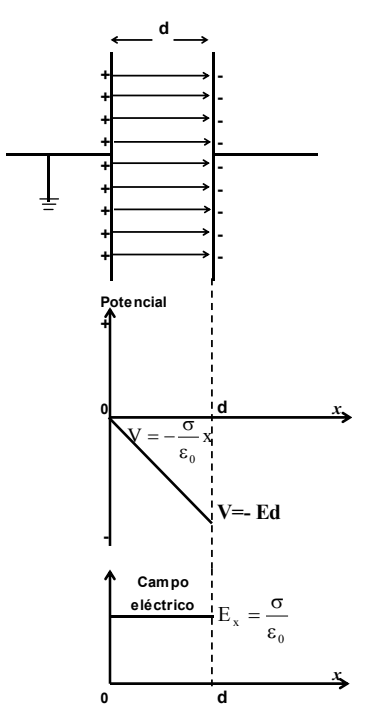

Figura 2. Campo y potencial entre dos placas cargadas

## *E. Dominio del problema*

El dominio del problema está constituido por dos rectángulos que representan al condensador y a la capa de aire que lo cubre. Sobre sus contornos es necesario imponer condiciones que permitan que el problema quede completamente definido.

Con la aplicación es factible considerar las posibles condiciones de borde que pueden definir el modelo, así:

Para el dominio rectangular que representa el condensador:

¾ Si lo que se prescribe es el Voltaje sobre las placas del condensador:

 $\checkmark$  Condiciones tipo Dirichlet: en las fronteras laterales (polo a tierra V=0, a la izquierda y V= constante, a la derecha). Esta condición es suficiente para que la densidad de carga sobre las placas sea igual y de signos opuestos.

9 Condiciones tipo Neumann: al contorno inferior de simetría ( $\delta V/\delta y = 0$ ).

 $\triangleright$  Si lo que se prescribe es la densidad de carga sobre las placas del condensador:

 $\checkmark$  Condiciones tipo Neumann: en las fronteras laterales (σ  $=+$  cte, a la izquierda, y,  $\sigma = -$  cte, a la derecha, si el campo está en la dirección del eje positivo del eje x). Esta es una condición débil que no implica necesariamente que el voltaje sea nulo a la izquierda. Existe la posibilidad de que el valor de potencial sea el mismo a lado y lado del condensador (simetría). Es decir, la imposición de densidad de carga sobre las placas es condición necesaria pero no suficiente para generar el polo a tierra.

 $\checkmark$  Condiciones tipo Neumann: al contorno inferior de simetría ( $\delta V/\delta y = 0$ ).

En cualquiera de los dos casos, también se pueden considerar dos alternativas para las condiciones de contorno en el dominio rectangular que representa la capa de aire:

9 Condiciones tipo Dirichlet: en todas las fronteras del dominio (V=0). Esta es una condición fuerte que obliga a que el campo fuera del condensador también sea nulo, ya que este último es la derivada del voltaje. Es decir, la imposición de V=0, en todo este dominio, es condición necesaria y suficiente para que no exista campo fuera del condensador, o,

9 Condiciones tipo Neumann: en todas las fronteras del dominio ( $\delta V/\delta y = 0$ , para los contornos horizontales, y,  $\delta V/\delta x$ = 0, para los verticales). Esta es una condición débil que no implica que el voltaje fuera del condensador sea nulo, ya que puede ser una constante. Es decir, esta condición es necesaria pero no suficiente para eliminar los efectos del campo fuera del condensador.

A continuación se presentan estas situaciones esquemáticamente:

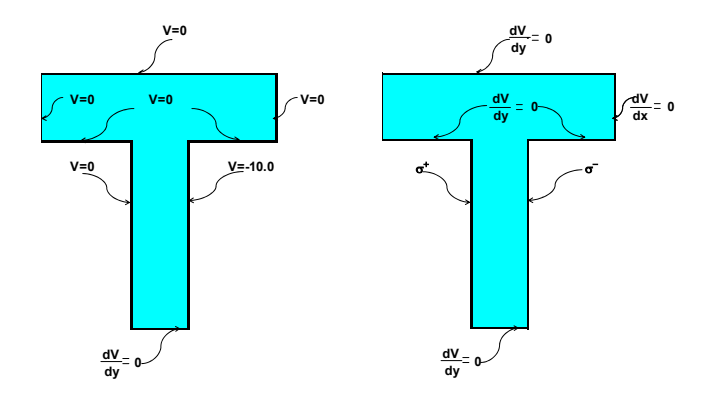

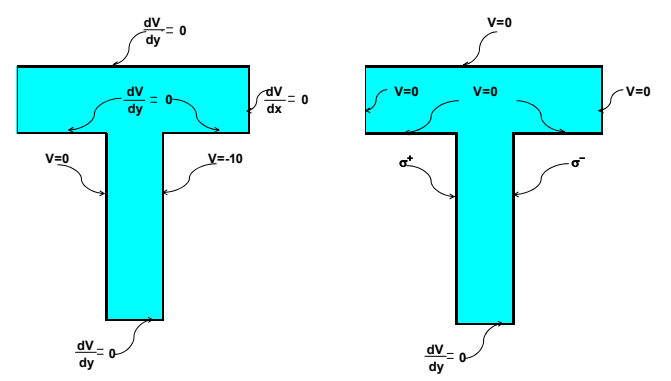

Figura 3. Condiciones de contorno del problema

#### *F. Formulación Numérica de Diferencias finitas*

En la figura 4. se ilustra una situación donde los cuatro nodos alrededor del nodo central tienen separaciones distintas a fin de generalizar el problema a retículas en las cuales los nodos no están uniformemente espaciados. Como se muestra en la Figura 4. las distancias a los puntos L, R, A, y B desde el punto O, el nodo central, son hL, hR, hA y hB. Estos puntos son nodos que están a la izquierda, derecha, arriba y abajo del nodo central. Así mismo, los valores de la incógnita (Voltaje) en dichos puntos son V.L, VR; VA, y VB y las primeras derivadas entre los puntos L y O, O y R, A y O, y, O y A, se aproximan con:

$$
\left(\frac{\partial V}{\partial x}\right)_{O,R} = \frac{(VR - VO)}{hR} \qquad \left(\frac{\partial V}{\partial y}\right)_{O,B} = \frac{(VB - VO)}{hB}
$$

$$
\left(\frac{\partial V}{\partial x}\right)_{L,O} = \frac{(VO - VL)}{hL} \qquad \left(\frac{\partial V}{\partial y}\right)_{A,O} = \frac{(VO - VA)}{hA} \qquad \frac{14}{}
$$

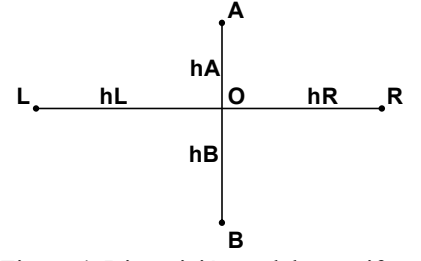

Figura 4. Disposición nodal no uniforme

Las ecuaciones 14, pueden interpretarse como aproximaciones por diferencias centrales a puntos que están en la mitad entre los puntos L y O, O y R, A y O, y, O y A. De esta manera, las segundas derivadas se aproximan con:

$$
\left(\frac{\partial^2 V}{\partial y^2}\right)_O= \frac{\left[\left(\frac{\partial V}{\partial y}\right)_{O,B}-\left(\frac{\partial V}{\partial y}\right)_{A,O}\right]}{\left[\left(\frac{hA+hB}{2}\right)\right]}=\frac{2}{\left(hA+hB\right)}\left[\frac{VA}{hA}-\frac{\left(hA+hB\right)^*VO}{\left(hA^*hB\right)}+\frac{VB}{hB}\right]\hspace{1cm}15.
$$

Estas últimas ecuaciones no son aproximaciones por diferencias centrales exactamente al punto O, y al ser usadas para aproximar las segundas derivadas se provoca un error de

primer orden.

Finalmente, la expresión que permite calcular el voltaje del nodo central O en función de las distancias a los puntos L, R, A, y B y el valor de la incógnita (Voltaje) en los vecinos es:

$$
\textrm{VO}\!=\!\frac{\left(\textrm{hL}^{*}\textrm{hR}^{*}\textrm{hA}^{*}\textrm{hB}\right)}{\textrm{hA}^{*}\textrm{hB}+\textrm{hL}^{*}\textrm{hR}^{*}}\!\!\left[\frac{1}{\left(\textrm{hL}+\textrm{hR}\right)}\!\!\left(\frac{\textrm{VL}}{\textrm{hL}}\!+\!\frac{\textrm{VR}}{\textrm{hR}}\right)\!+\!\frac{1}{\left(\textrm{hA}+\textrm{hB}\right)}\!\!\left(\frac{\textrm{VA}}{\textrm{hA}}\!+\!\frac{\textrm{VB}}{\textrm{hB}}\right)\!\right]\!-\!16.
$$

De esta manera es posible, particularizar la ecuación 16, para cada situación según corresponda. Teniendo en cuenta la geometría del modelo en estudio, se pueden distinguir cuatro casos, así: (ver Figura 5.)

Caso 0: Incluye todos los nodos internos del modelo. Así, cada nodo central O estará rodeado por sus cuatro nodos vecinos. Estos nodos no poseen ninguna condición de frontera.

Caso 1: Nodos ubicados sobre los contornos del modelo. El nodo central en las fronteras se encuentra rodeado de solo tres de sus nodos vecinos. Así, los nodos localizados sobre los contornos superior e inferior, estarán rodeados por los dos nodos laterales y el inferior o superior según corresponda. Si los nodos están en las fronteras laterales, el nodo central tendrá a los dos nodos inferior y superior como vecinos además del izquierdo o derecho según sea el caso. Estos nodos poseen cualquier tipo de condición de contorno.

Caso 2: Nodos esquina rodeados por solo dos de sus nodos vecinos. Para las esquinas ubicadas al lado izquierdo del modelo, el nodo central O estará rodeado del nodo derecho y los nodos superior e inferior según corresponda. Lo mismo ocurre para las esquinas que se encuentran localizadas sobre el lado derecho. Estos nodos poseen cualquier tipo de condición de contorno.

Caso 3: Nodos esquina rodeados por sus cuatro vecinos. Estos nodos poseen cualquier tipo de condición de contorno.

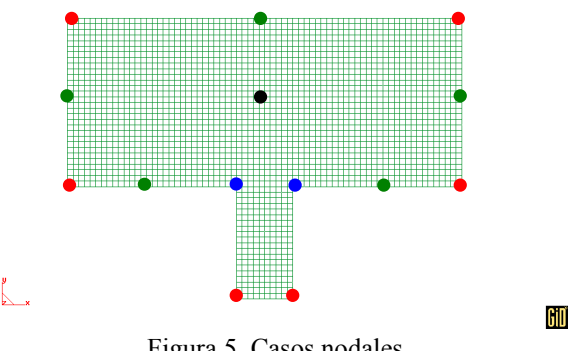

Figura 5. Casos nodales

Para formular la condición de Neumann en las fronteras del modelo a través del método de diferencias finitas se emplea una aproximación en diferencias de la primera derivada de la variable principal. Concretamente se aproxima la densidad de carga a lo largo de una línea.

Para ilustrar este procedimiento, se desarrolla aquí el

planteamiento de la aproximación para una frontera vertical, donde únicamente existen los nodos derecho, central y sus vecinos superior e inferior, tal y como se describe en el caso 1. A partir de esta premisa es necesario incluir un nodo ficticio, izquierdo en este caso, cuyo voltaje debe ser calculado a través de la aproximación en diferencias finitas, con: (ver figura 6.)

$$
-\epsilon \, \frac{\partial V}{\partial x} \!=\! -\epsilon \frac{\left(VR-VF\right)}{2 h R} \!=\! \sigma \qquad \left(VR-VF\right) \!=\! -\frac{2 \sigma h R}{\epsilon} \qquad VF\!=\! VR + \frac{2 \sigma h R}{\epsilon} \qquad 17.
$$

Una vez obtenido el valor de la incógnita en el nodo ficticio, se reemplaza en la ecuación general 16, como voltaje izquierdo.

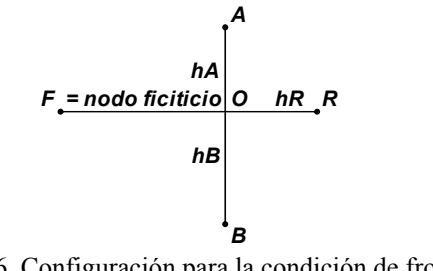

Figura 6. Configuración para la condición de frontera Neumann

Para acelerar la convergencia se utiliza un factor de sobrerrelajación denominado w, adaptado a retículas no uniformes, y para su implementación, se parte de la ecuación general 16 (aproximación de la ecuación de Laplace en diferencias finitas). Esta expresión se multiplica por el factor de sobrerrelajación dividido entre el factor multiplicador de VO, así:

$$
\left(\frac{w}{\left(\frac{1}{\mathbf{hl}^{-n}\mathbf{h}R}+\frac{1}{\mathbf{h}A^{n}\mathbf{h}B}\right)}\right)\ast\left[\frac{1}{(\mathbf{hl}^{-n}\mathbf{h}R)}\left(\frac{VL}{\mathbf{hl}^{-n}\frac{VR}{\mathbf{h}R}}\right)+\frac{1}{(\mathbf{lh}A+\mathbf{h}B)}\left(\frac{VA}{\mathbf{h}A}+\frac{VB}{\mathbf{hl}^{2}}\right)-\mathrm{VO}\left(\frac{1}{\mathbf{hl}^{-n}\mathbf{h}R}+\frac{1}{\mathbf{h}A^{n}\mathbf{h}B}\right)\right]=0\\+\left(\frac{w}{\left(\frac{1}{\mathbf{hl}^{-n}\mathbf{h}R}+\frac{1}{\mathbf{h}A^{n}\mathbf{h}B}\right)}\right)\qquad \qquad 1.818\times10^{-4}\mathrm{N}\cdot\mathrm{N}^{-1}\mathrm{N}^{-1}\mathrm{N}^{-
$$

Sumando VO a ambos lados de la ecuación se obtiene la expresión final de sobrerrelajación, donde los términos en V de la izquierda son los valores actuales de la variable y el término de la derecha se vuelve el nuevo valor. La sobrerrelajación puede disminuir el número de iteraciones necesario por casi la mitad.

$$
\mathrm{VO}+\left(\frac{\mathrm{w}}{\left(\frac{1}{\mathrm{hL}^*hR}+\frac{1}{\mathrm{hA}^*hB}\right)}\right)\ast\left[\frac{1}{(\mathrm{hL}+\mathrm{hR})}\left(\frac{\mathrm{VL}}{\mathrm{hL}}+\frac{\mathrm{VR}}{\mathrm{hR}}\right)+\frac{1}{(\mathrm{hA}+\mathrm{hB})}\left(\frac{\mathrm{VA}}{\mathrm{hA}}+\frac{\mathrm{VB}}{\mathrm{hB}}\right)-\mathrm{VO}\left(\frac{1}{\mathrm{hL}^*hR}+\frac{1}{\mathrm{hA}^*hB}\right)\right]=\mathrm{VO} \tag{19}
$$

### III. IMPLEMENTACIÓN

*A. Implementación de la interfase GID y del Motor de cálculo CONDEN 1.0* 

El programa GID se encarga de realizar las actividades de preproceso y postproceso de la solución; sin embargo, cuando se desarrolla un motor de cálculo para solucionar problemas no predefinidos dentro de las opciones básicas del programa, es necesario desarrollar una interfase para agregar los detalles puntuales concernientes a los modelos. Esto consiste, fundamentalmente, en el desarrollo de seis (6) archivos que se explican brevemente a continuación:

 $\checkmark$  Conden.prb: proporciona la ventana para cargar la información de los parámetros generales del problema.

 $\checkmark$  Conden.cnd: informa a GID acerca de las condiciones impuestas al modelo (sobre líneas y puntos): Voltaje y Densidad de Flujo.

Conden.mat: proporciona información acerca de las propiedades físicas de los materiales: Vacío (para condensadores u otros materiales).

 $\checkmark$  Conden.bas: proporciona el formato del archivo de datos de intercambio entre GID y el código de cálculo.

9 Conden.bat: encargado de lanzar el módulo de cálculo. La opción Calculate de GID, ejecuta este archivo.

9 Conden.exe: es el motor de cálculo desarrollado en FORTRAN, encargado de solucionar el problema por aproximación en diferencias finitas.

# *B. Desarrollo del motor de cálculo CONDEN 1.0*

El Motor consta de siete subrutinas. La primera realiza la lectura de datos consignados en el fichero \*.dat. La segunda, lleva a cabo un proceso de organización de nodos tomando como base sus coordenadas. De esta manera, se obtiene una configuración reticular que permite el almacenamiento de las matrices de coordenadas, voltajes y casos y que determinan la forma de realización del cálculo de cada uno de los nodos de la malla de diferencias finitas (3). Se aplican las condiciones Dirichlet como paso previo a la utilización de la subrutina de sobrerrelajación (4) que emplea como núcleo un seleccionador de casos de cálculo, clasificados a partir de la cantidad de nodos vecinos y del tipo de condiciones de contorno asignadas. Cuando se identifican casos relacionados con condiciones Neumann se usan nodos ficticios. Para controlar las iteraciones se calcula el error absoluto aproximado y se compara con la tolerancia especificada por el usuario, una vez satisfecha finaliza el ciclo de cálculo del Voltaje y continúa el de Campo (5), con base en los valores de la incógnita para la aproximación en diferencias finitas de las pendientes vertical y horizontal de los isocontornos de potencial. La Subrutina (6) crea el fichero \*.flavia.res donde se consignan los valores de voltaje y campo que emplea GID para llevar a cabo la fase de post-proceso.

# DECLARACIÓN DE VARIABLES

(1) LECTURA DE DATOS DESDE EL ARCHIVO \*.DAT GENERADO POR GID

(2) ORDENAMIENTO DE NODOS DE ACUERDO A COORDENADAS

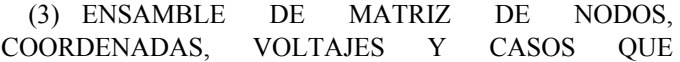

IDENTIFICAN LA FORMA DE CÁLCULO DE CADA NODO

(4) MÉTODO DE SOBRERRELAJACIÓN ADAPTADO A MALLAS DE PASO IRREGULAR

- (5) CÁLCULO DEL CAMPO ELÉCTRICO
- (6) ESCRITURA DE RESULTADOS
- FIN

#### IV. DESARROLLO DEL MODELO EN GID

El problema es modelado geométricamente por medio de dos rectángulos, los cuales representan al condensador y a la capa que lo cubre. Así mismo, por simetría en el eje de las ordenadas (eje y) tan solo es necesario representar la mitad del condensador. En el eje de simetría siempre deberá imponerse la condición de Neumann (en la derivada del voltaje en dirección "y"). La figura 7. muestra el proceso de asignación de condiciones de contorno Dirichlet y Neumann al modelo del condensador en diferencias finitas.

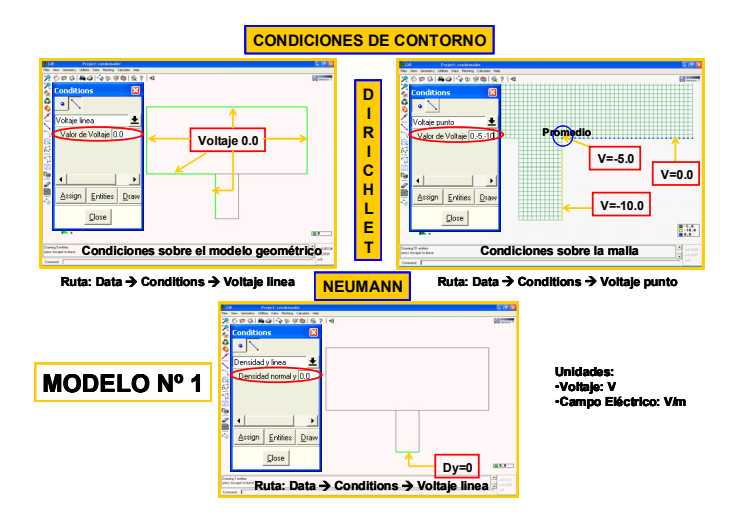

Figura 7. Condiciones de Contorno del modelo de diferencias

V. RESULTADOS, POSPROCESO Y COMPARACIÓN CON EL MÓDULO PDETOOL DE MATLAB

Las Figuras 8. y 9. muestran el postproceso gráfico en GID y en MATLAB de uno de los modelos elaborados con la aplicación en diferencias finitas desarrollada con GID y programada en FORTRAN. Claramente, puede observarse la concordancia de los resultados obtenidos a través del motor de cálculo de diferencias CONDEN 1.0 y la herramienta de elementos finitos PDETOOL de MATLAB. Sin embargo, debe tenerse en cuenta que el motor CONDEN 1.0 genera menor costo computacional dado que las diferencias finitas son menos robustas que los elementos finitos.

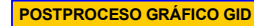

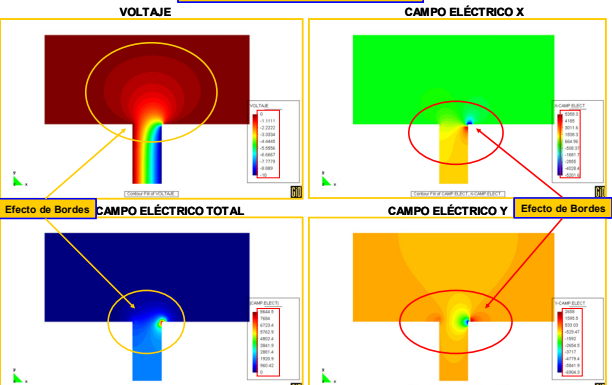

En estas figuras se observa la incidencia del aire en el comportamiento del voltaje y campo eléctrico en las fronteras del condensador (efecto de bordes).

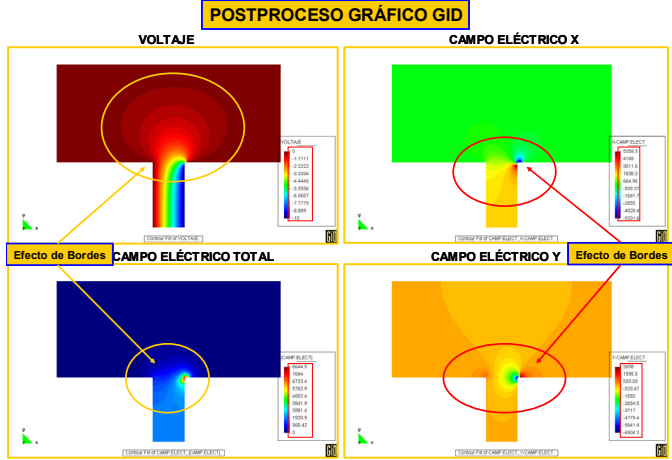

Figura 8. Post-proceso gráfico del modelo de diferencias finitas en GID

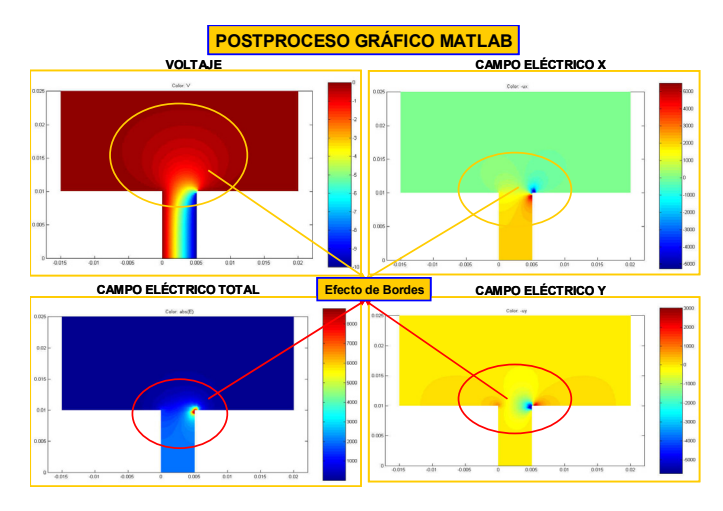

Figura 9. Post-proceso gráfico del modelo de elementos finitos en MALAB

- 1. Los modelos indican que el efecto de bordes en un condensador de placas paralelas, se ve representado en una caída en la magnitud del campo eléctrico a lo largo del borde y una pérdida ligera de linealidad en el comportamiento del potencial eléctrico.
- 2. Computacionalmente la implementación de diferencias finitas es ventajosa, dado que es un método de solución rápida y la matriz obtenida es llena y sigue el patrón de la retícula del modelo. De esta forma, un dominio con un buen número de nodos no implica mayor almacenamiento para la matriz de voltaje.
- 3. El factor de sobrerrelajación acelera la convergencia satisfactoriamente. Para el problema que nos ocupa, 1.60 es el valor aproximado óptimo que reduce el número de iteraciones.
- 4. La adaptación del método de diferencias finitas a retículas no uniformes de paso irregular implementado en esta aplicación, permite refinar la malla en zonas de interés, por ejemplo, en las regiones cercanas a los nodos esquina con los cuatro vecinos existentes o nodos de borde (caso 4). Los resultados de campo eléctrico en la zona que rodea al nodo de borde derecho del Modelo 1, presentan un comportamiento muy particular. Como se observa, dicho nodo registra un valor de campo E=8644.5V/m, que indican que este es un punto singular.
- 5. Los métodos numéricos constituyen una magnífica herramienta para la modelación de problemas de Ingeniería, lo mismo que las herramientas computacionales desarrolladas para ello, tal es el caso de GID, una plataforma de PRE y POST proceso gráfico excelente parar modelar este tipo de problemas. La pequeña aplicación desarrollada en este proyecto es prueba de ello, y se puede hacer extensivo para desarrollar proyectos industriales de gran envergadura.

#### VII. REFERENCIAS

[1] Geral, Weley, Análisis Numérico con Aplicaciones, Sexta Edición, 595-695

[2] Mathews Jhon H., D. Fink Kurtis, Métodos Numéricos con Matlab, 557-582

[3] Mora Javier, Oñate Eugenio, Canet Juan Miquel, Electromagnetismo, CIMNE 1999

[4] Ribó R., GID User Manual, CIMNE, 1999

[5] Swanson Analysis Systems, Inc., "Ansys User Manual", revision 5.0, Houston

[6] Zárate F., Oñate E., CALTEP: Programa para el Cálculo Transitorio de la Ecuación de Poisson, CIMNE 1993

[7] Zienkiewicz, O. C. y Taylor, R. L., "El Método de los Elementos Finitos", Vol. 1, edit. Mc. Graw – Hill, 4ª edición, Barcelona, 1994.

[8] Zienkiewicz, O. C. y Taylor, R. L., "El Método de los Elementos Finitos", Vol. 2, edit. Mc. Graw – Hill, 4ª edición, Barcelona, 1994.